Частное образовательное учреждение высшего образования «Камский институт гуманитарных и инженерных технологий»

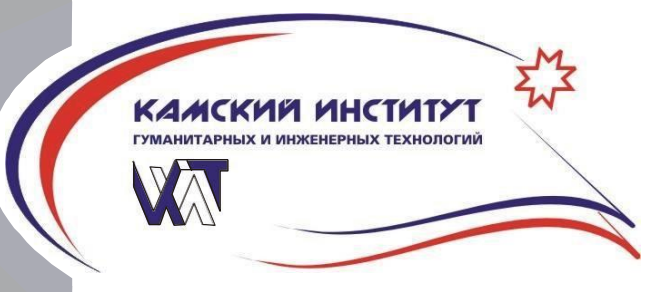

УТВЕРЖДАЮ:

 Ректор ЧОУ ВО КИГИТ В.А.Никулин

«28» февраля 2022 г.

# **РАБОЧАЯ ПРОГРАММА дисциплины «Информационные технологии в чрезвычайных ситуациях»**

Направление подготовки: 20.03.01 «Техносферная безопасность»

Профиль подготовки: «Защита в чрезвычайных ситуациях»

Степень выпускника: бакалавр

Форма обучения: очная, очно-заочная, заочная

Ижевск 2022

# СОДЕРЖАНИЕ

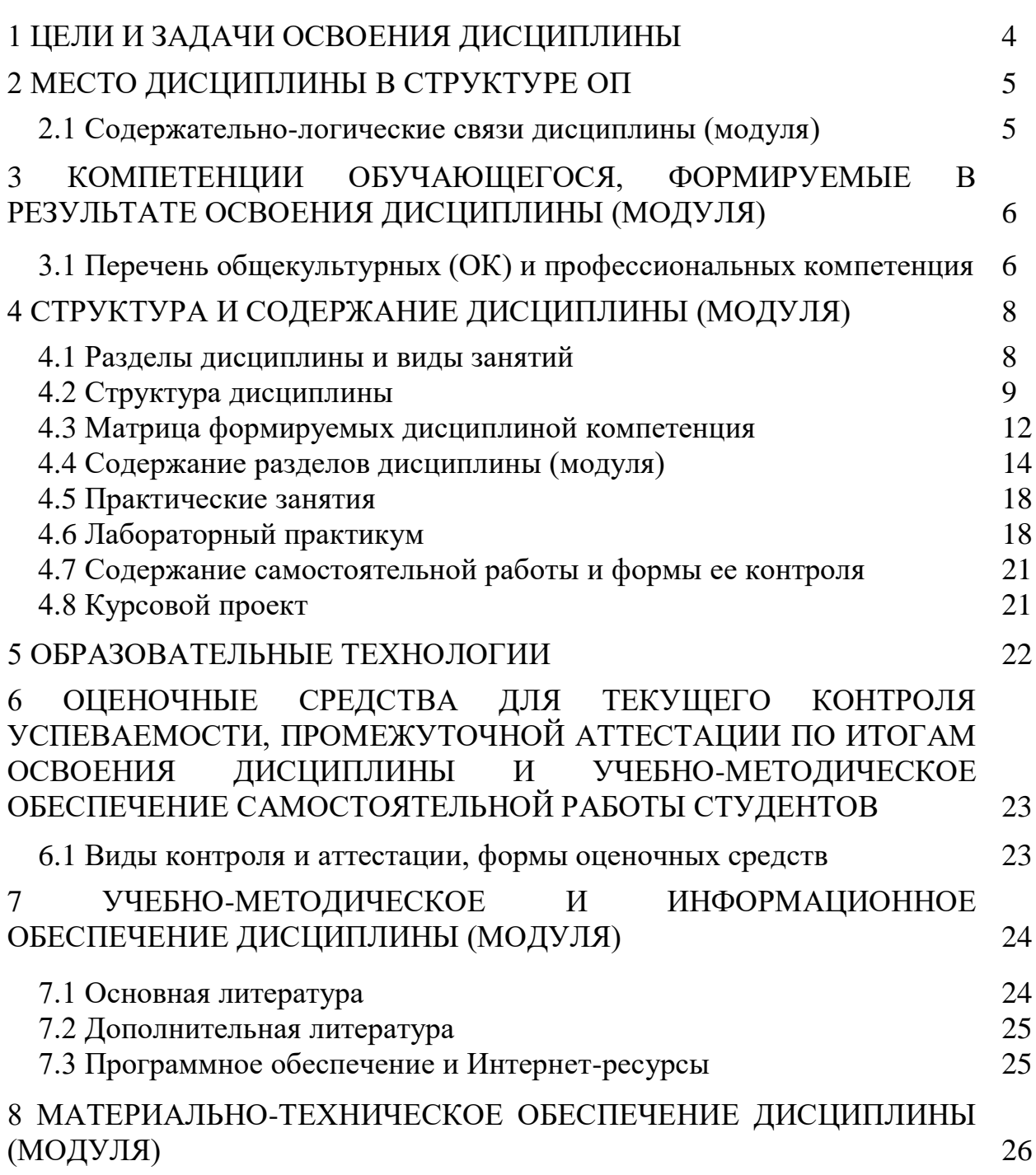

### 1 ЦЕЛИ И ЗАДАЧИ ОСВОЕНИЯ ДИСЦИПЛИНЫ «Информационные технологии в чрезвычайных ситуациях»

Цель освоения дисциплины (модуля) «Информационные технологии в чрезвычайных ситуациях» - формирование современного мировоззрения и навыков самостоятельной работы, необходимых для использования программных пакетов при изучении специальных дисциплин и в дальнейшей практической деятельности.

Задачи дисциплины (модуля):

 Подготовка студентов к научно-исследовательской и производственно-технологической работе в профессиональной области.

 Обучение поиску и анализу профильной научно-технической информации, необходимой для решения конкретных инженерных задач, в том числе при выполнении междисциплинарных проектов.

Приобретение навыков защиты информации.

Обучение работы с нормативной документацией. Базами знаний и т.д.

 Обучение работе с программным обеспечением для проведения научных и статистических исследований.

### 2 МЕСТО ДИСЦИПЛИНЫ В СТРУКТУРЕ ОП «ИНФОРМАЦИОННЫЕ ТЕХНОЛОГИИ»

Дисциплина «Информационные технологии в чрезвычайных ситуациях» включена в цикл Б2. В4 Математический и естественнонаучный цикл, вариативная часть.

Организация изучения дисциплины «Информационные технологии в ЧС» предусматривает чтение лекций, проведение практических и лабораторных занятий, самостоятельную работу студентов по темам дисциплины.

В результате изучения дисциплины «Информационные технологии в ЧС» обучающийся приобретает следующие знания, умения и навыки:

Знание: современных компьютерных и информационных технологий, применяемых в области обеспечения техносферной безопасности.

Умение: эффективно выбирать оптимальные компьютерные и информационные технологии.

Навыки: реализации компьютерных и информационных технологий при решении практических задач в области техносферной безопасности.

Содержательно-логические связи дисциплины отражены в таблице 2.1

2.1 Содержательно-логические связи дисциплины (модуля) «Информационные технологии»

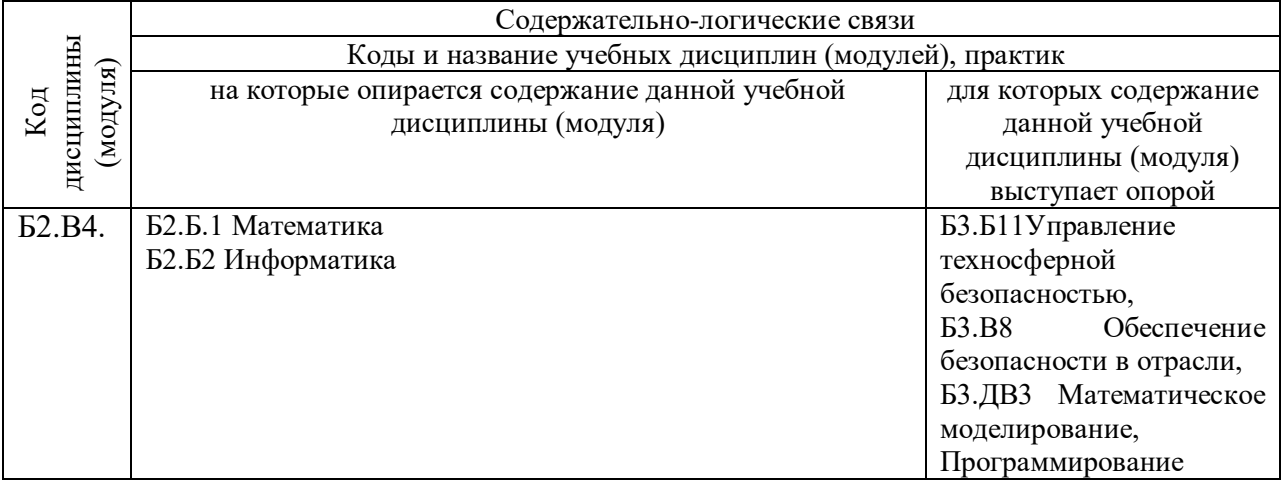

### 3 КОМПЕТЕНЦИИ ОБУЧАЮЩЕГОСЯ, ФОРМИРУЕМЫЕ В РЕЗУЛЬТАТЕ ОСВОЕНИЯ ДИСЦИПЛИНЫ (МОДУЛЯ) «Информационные технологии в чрезвычайных ситуациях»

Перечень общекультурных компетенций, формируемых в результате освоения дисциплины «Информационные технологии в ЧС»:

*1.Универсальные (общекультурные)* 

 способность самостоятельно планировать, проводить, обрабатывать и оценивать эксперимент (ОК-9);

 способность представлять итоги профессиональной деятельности в виде отчетов, рефератов, статей, оформленных в соответствии с предъявляемыми требованиями (ОК-11).

*2. Профессиональные* 

 способность анализировать, оптимизировать и применять современные информационные технологии при решении научных задач (ПК-10);

 способность идентифицировать процессы и разрабатывать их рабочие модели, интерпретировать математические модели в нематематическое содержание, определять допущения и границы применимости модели, математически описывать экспериментальные данные и определять их физическую сущность, делать качественные выводы из количественных данных, осуществлять машинное моделирование изучаемых процессов (ПК-11).

| $\sim$ 110 $\sim$ 1011 $\sim$ 00 mon $\gamma$ 010 $\gamma$ 010 $\mu$ 10 hp op conformation $\alpha$ (111 $\mu$ 0 milo 1011 mil |                                                                                                    |                                                                 |                                                                                  |                                                                                                    |
|----------------------------------------------------------------------------------------------------|----------------------------------------------------------------------------------------------------|-----------------------------------------------------------------|----------------------------------------------------------------------------------|----------------------------------------------------------------------------------------------------|
| Номер/<br>индекс                                                                                                    | Содержание<br>компетенции (или ее<br>части)                                                                  | В результате изучения учебной дисциплины<br>обучающиеся должны: |                                                                                  |                                                                                                    |
| компет<br>енции                                                                                                    |                                                                                                    | Знать                                                           | Уметь                                                                            | Владеть                                                                                                    |
| $OK-9$                                                                                                    | способность<br>самостоятельно<br>планировать,<br>проводить,<br>обрабатывать<br>И<br>оценивать<br>эксперимент | Методы<br>планирования<br>И<br>постановки<br>эксперимента       | самостоятельно<br>смоделировать<br>эксперименталь<br><b>HVIO</b><br>деятельность | Навыками<br>использования<br>программного<br>комплекса<br>ДЛЯ<br>обработки<br>эксперименталь<br>ных данных. |

3.1 Перечень общекультурных (ОК) и профессиональных (ПК)компетенций

5

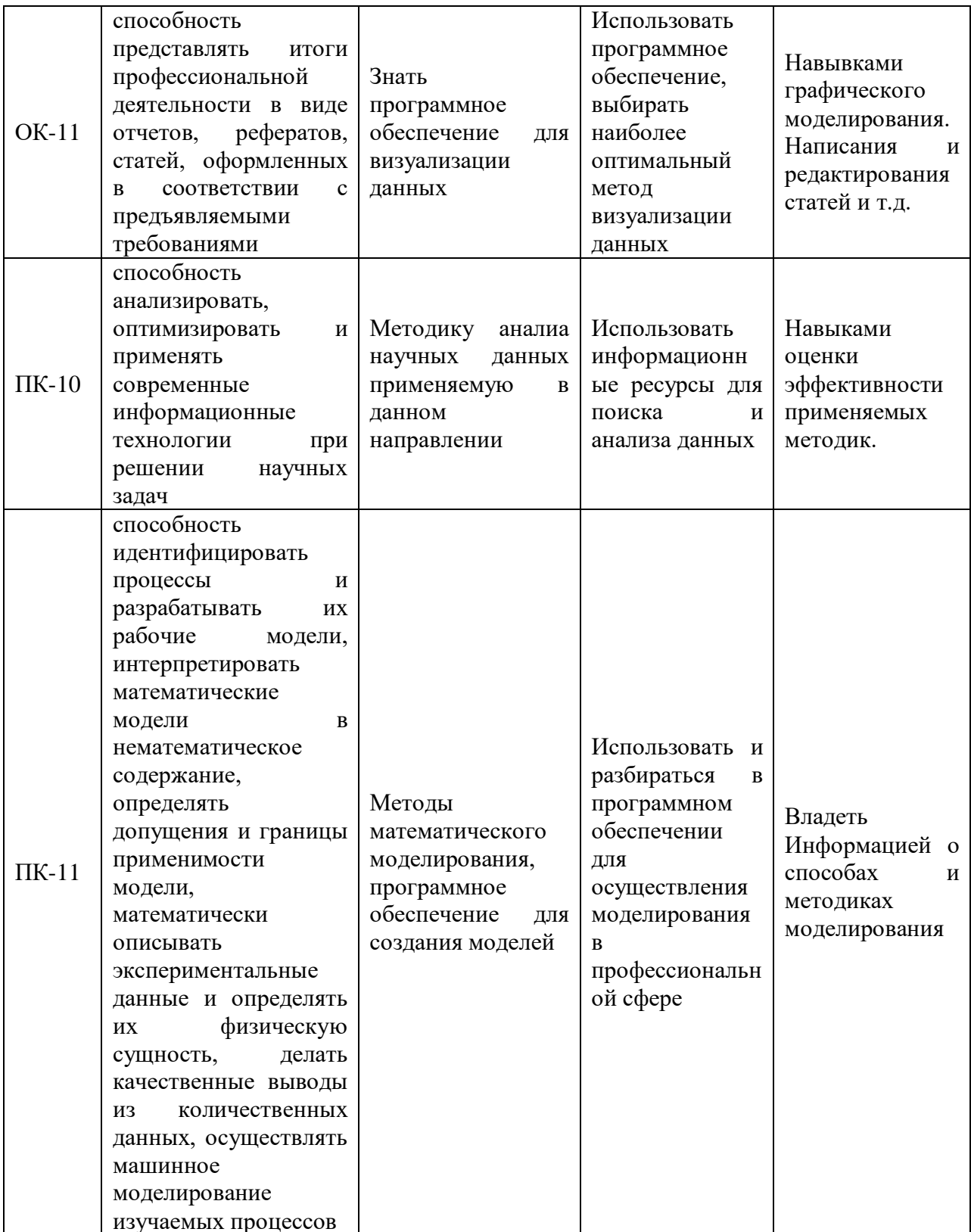

# 4 СТРУКТУРА И СОДЕРЖАНИЕ ДИСЦИПЛИНЫ (МОДУЛЯ) «Информационные технологии в чрезвычайных ситуациях»

# Общая трудоемкость дисциплины составляет 3 зачетных единицы, 108 часов.

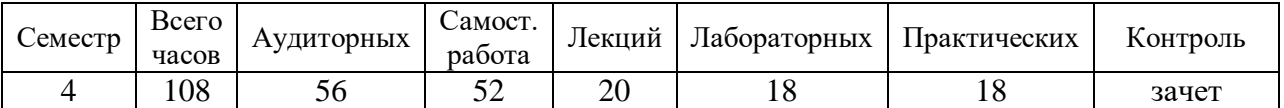

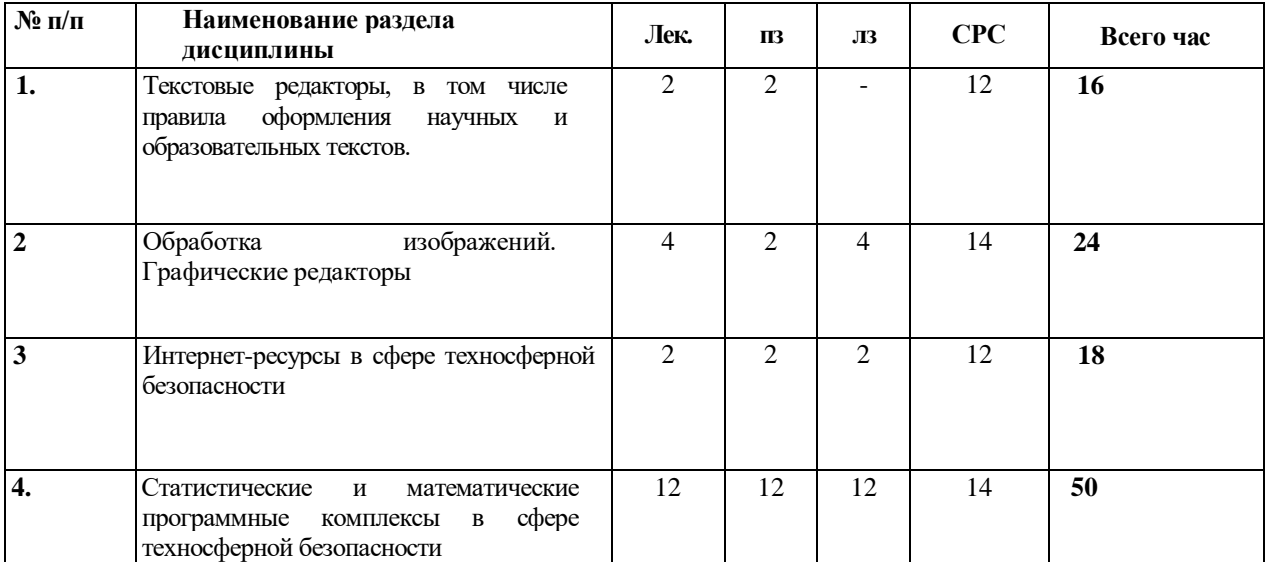

### 4.1. Разделы дисциплин и виды занятий

# 4.2 Структура дисциплины

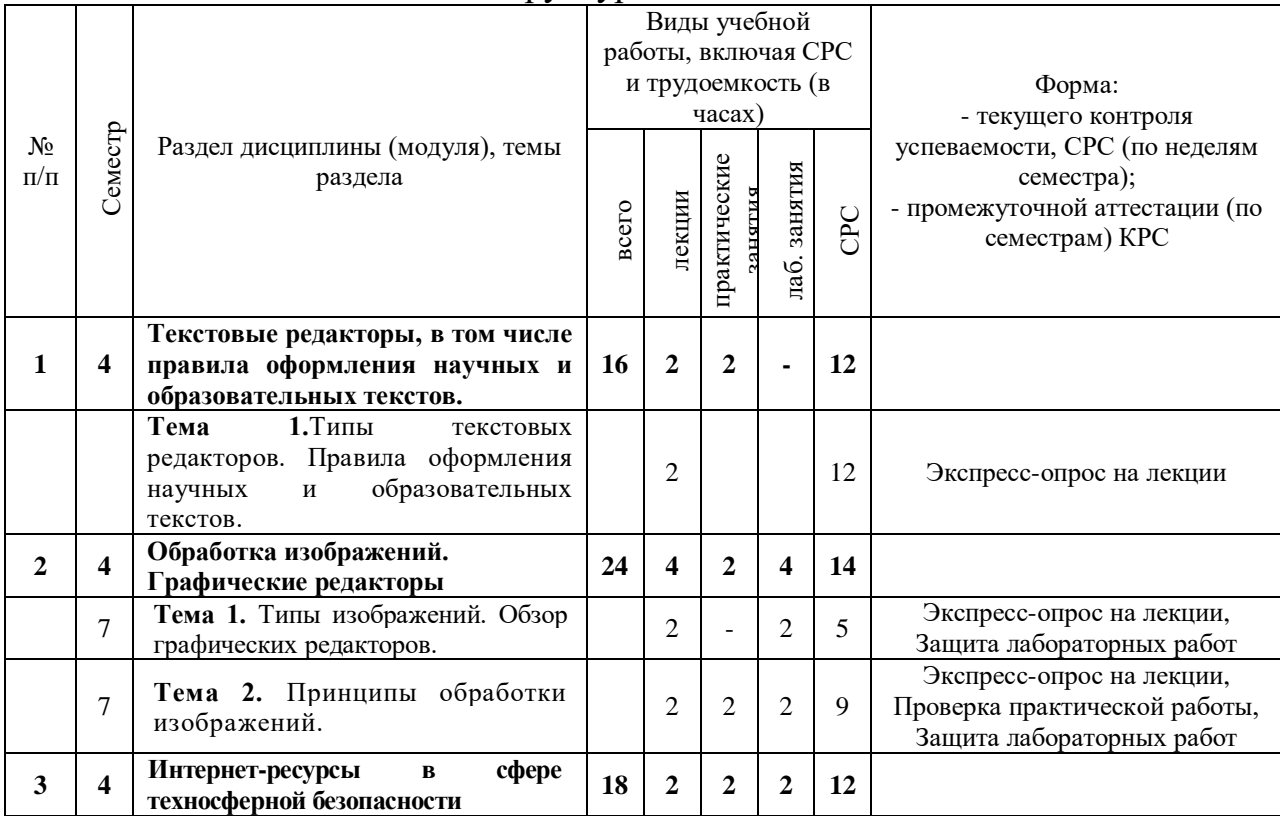

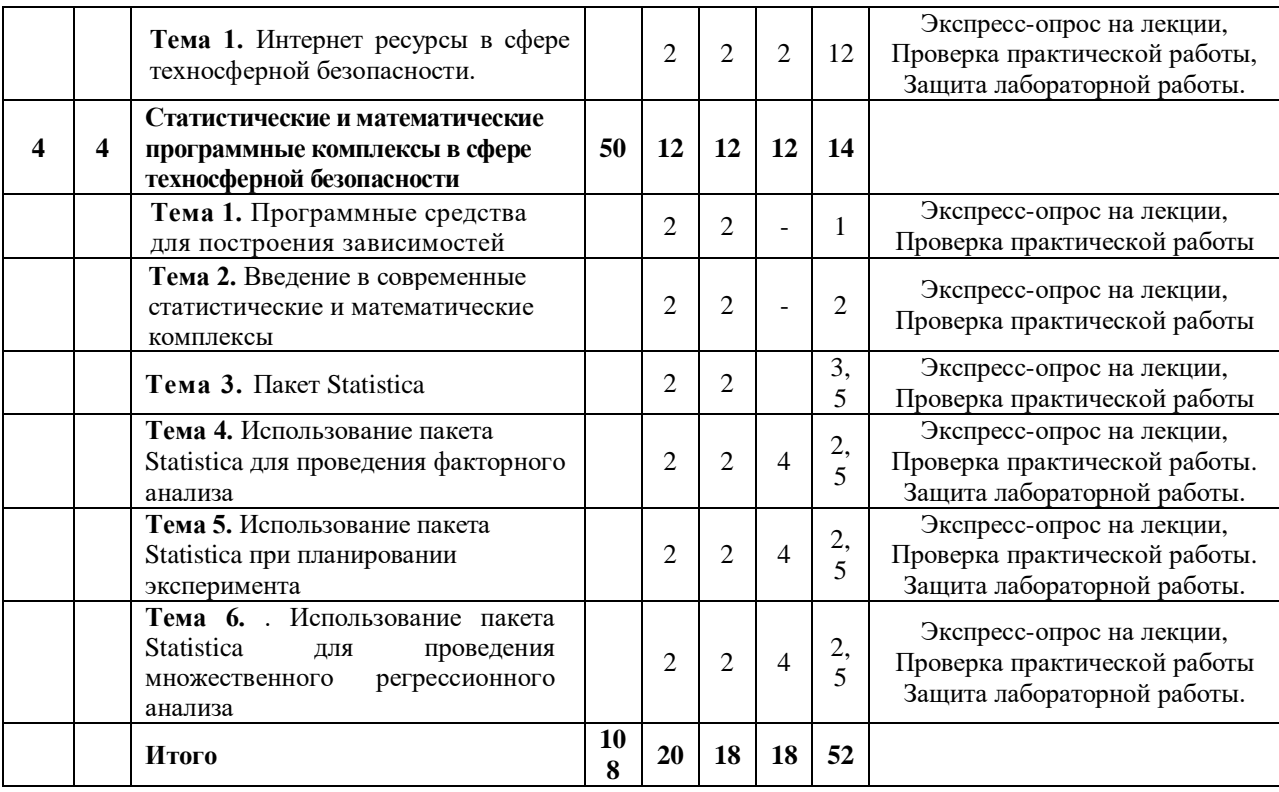

# 4.3 Матрица формируемых дисциплиной компетенций

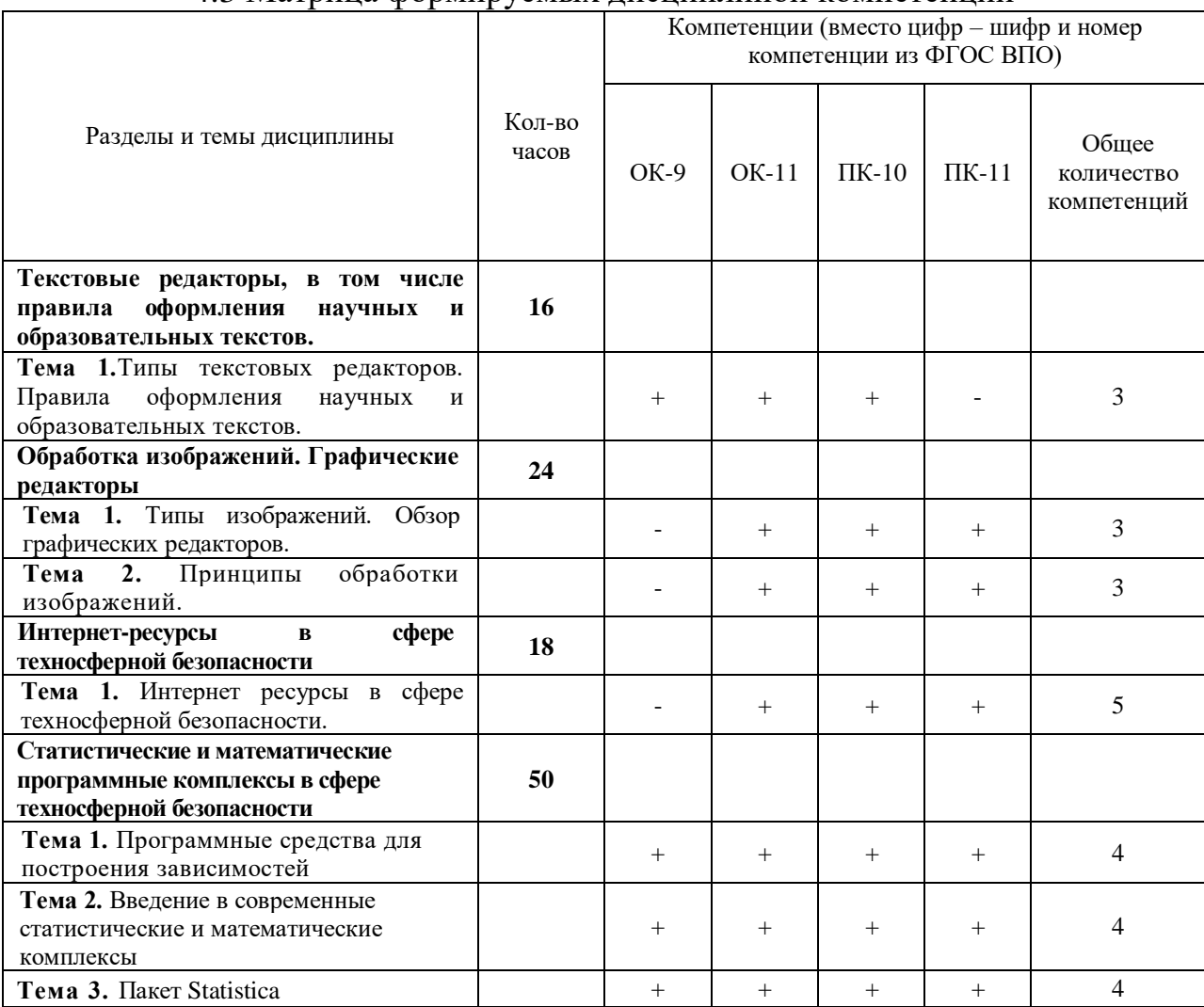

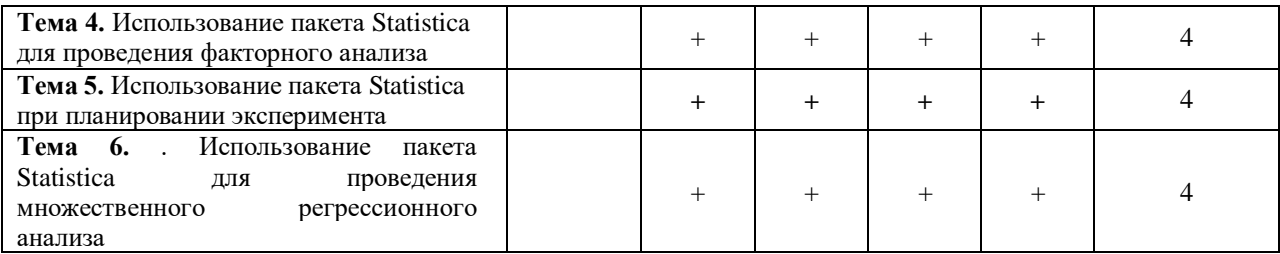

# 4.4 Содержание разделов дисциплины (модуля)

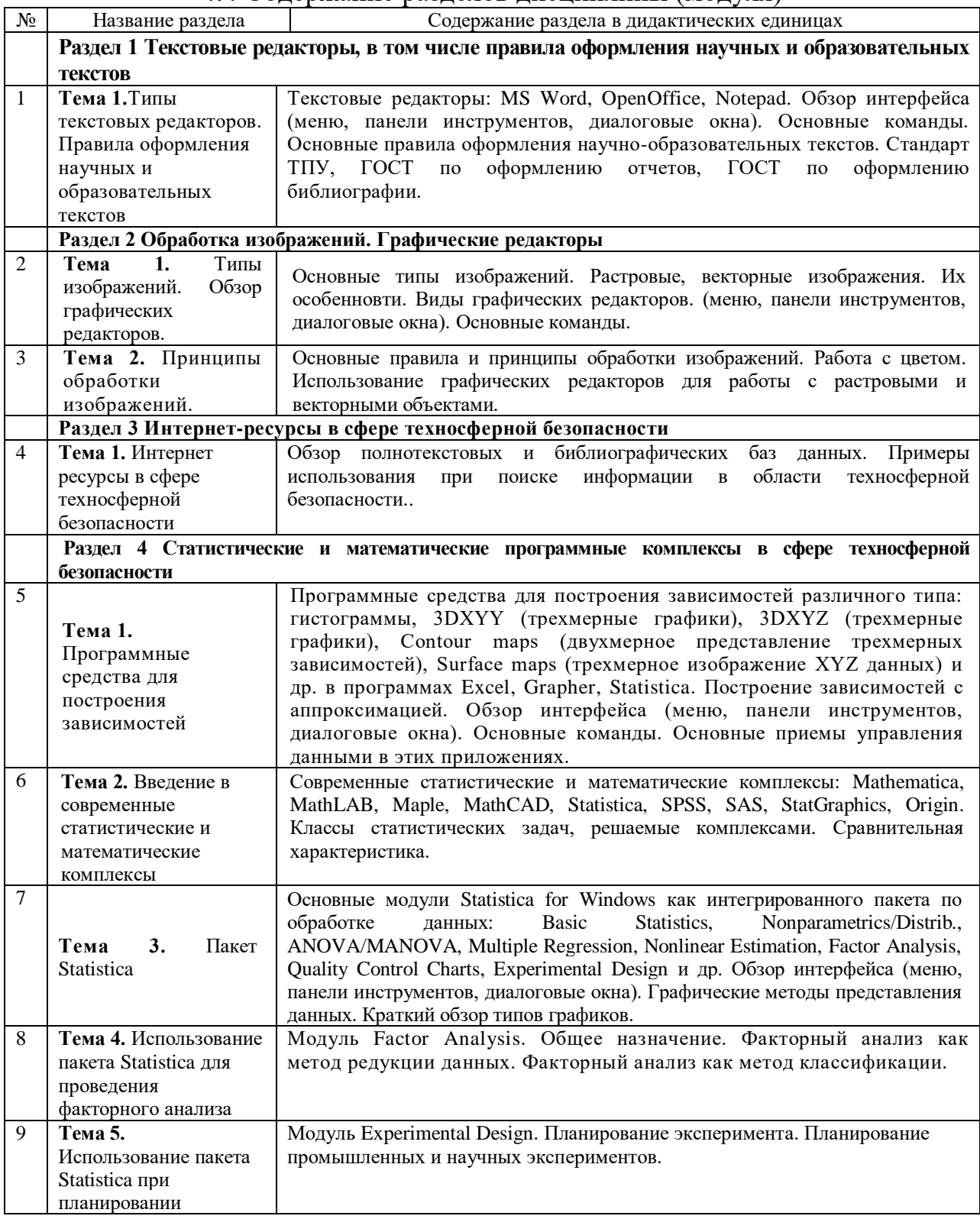

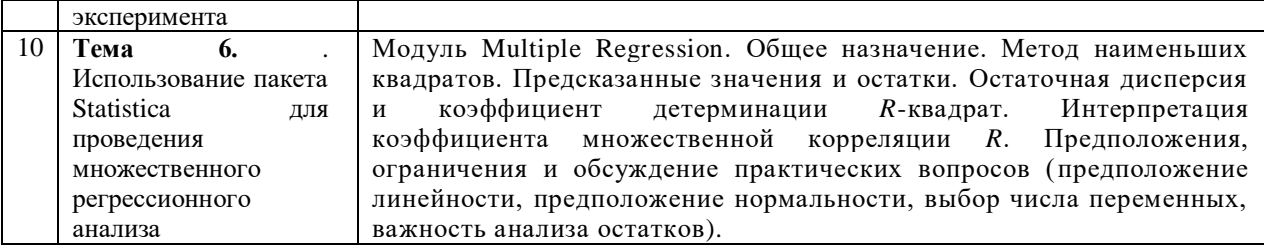

# 4.5 Практические занятия

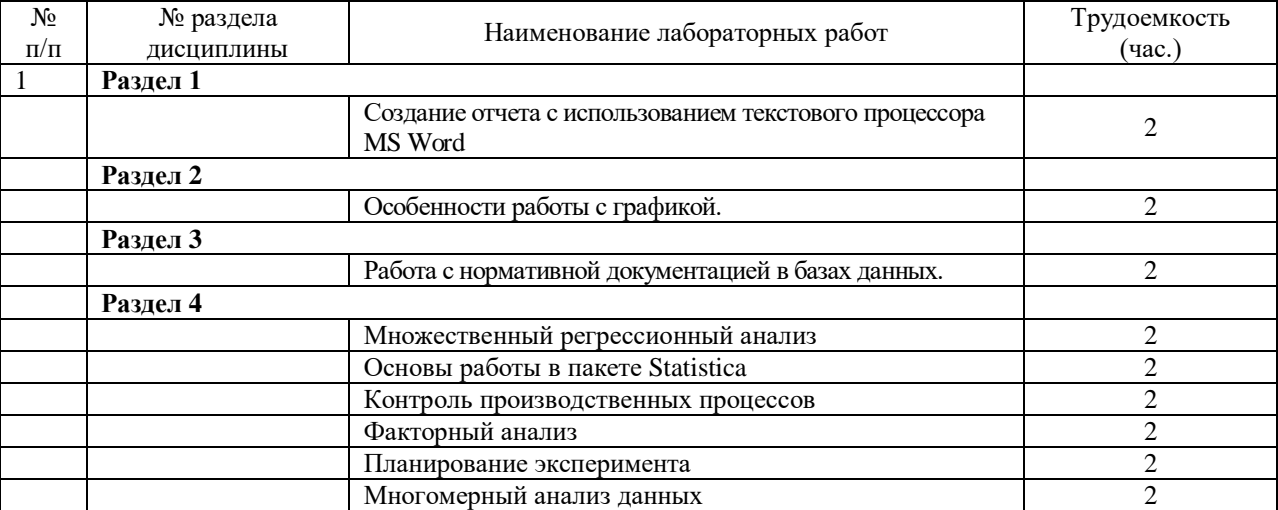

# 4.6 Лабораторные занятия

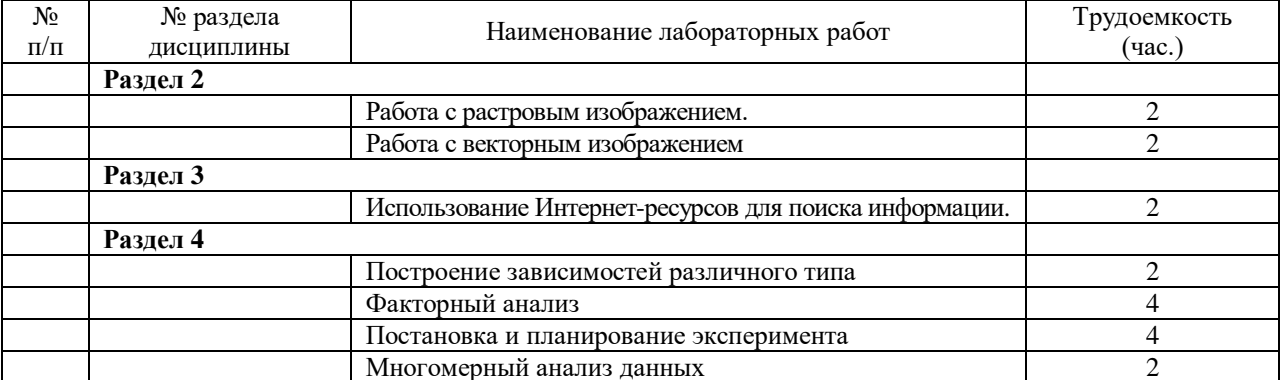

# 4.7 Содержание самостоятельной работы и формы ее контроля

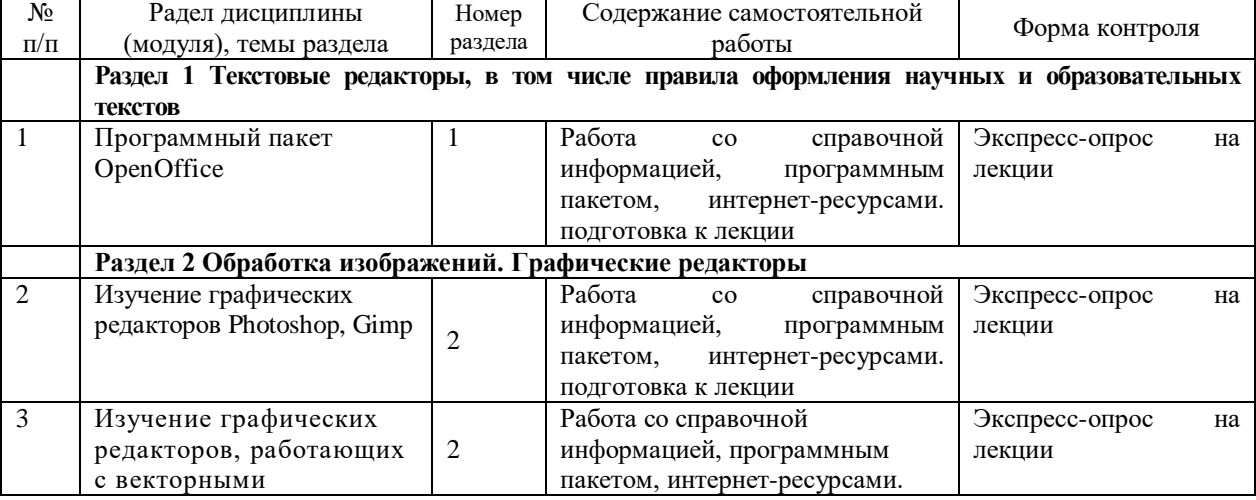

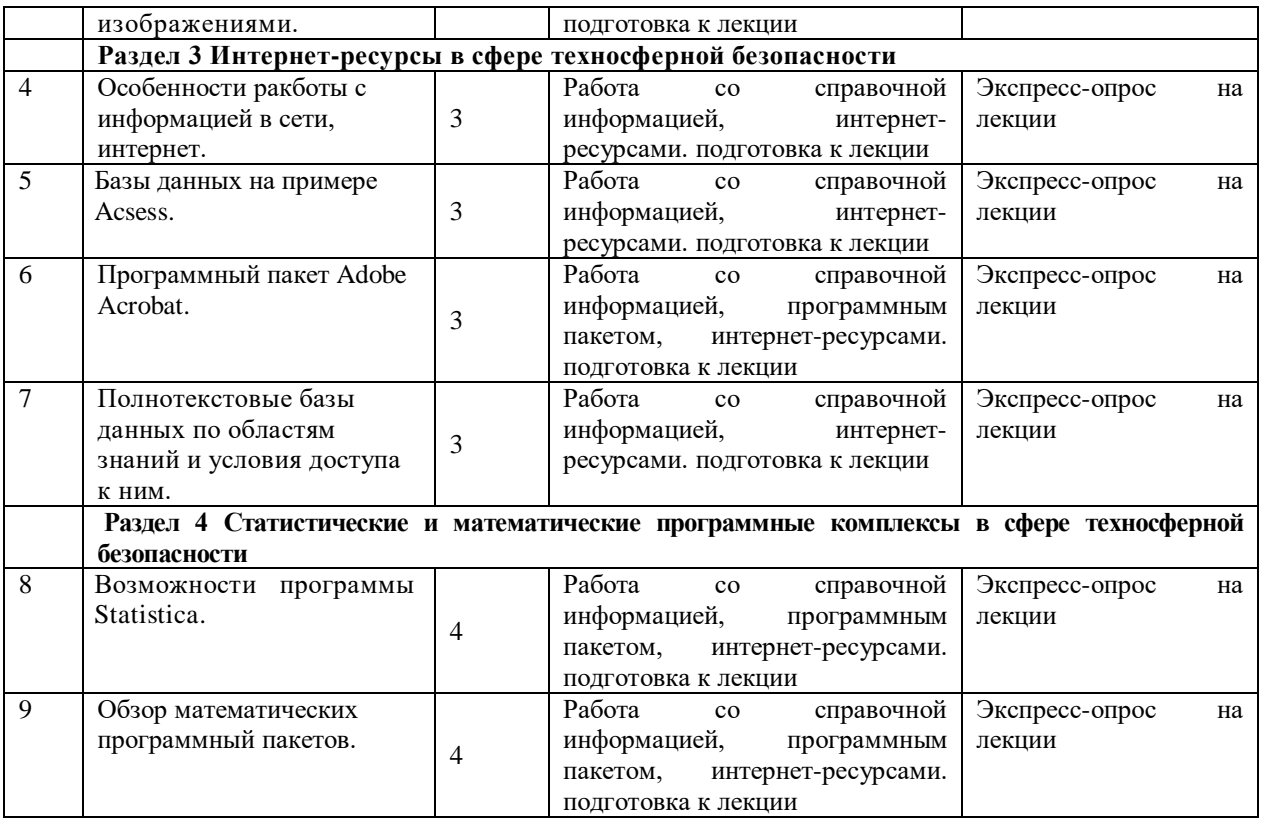

# 5 ОБРАЗОВАТЕЛЬНЫЕ ТЕХНОЛОГИИ

# 5 Интерактивные образовательные технологии, используемые в аудиторных занятиях

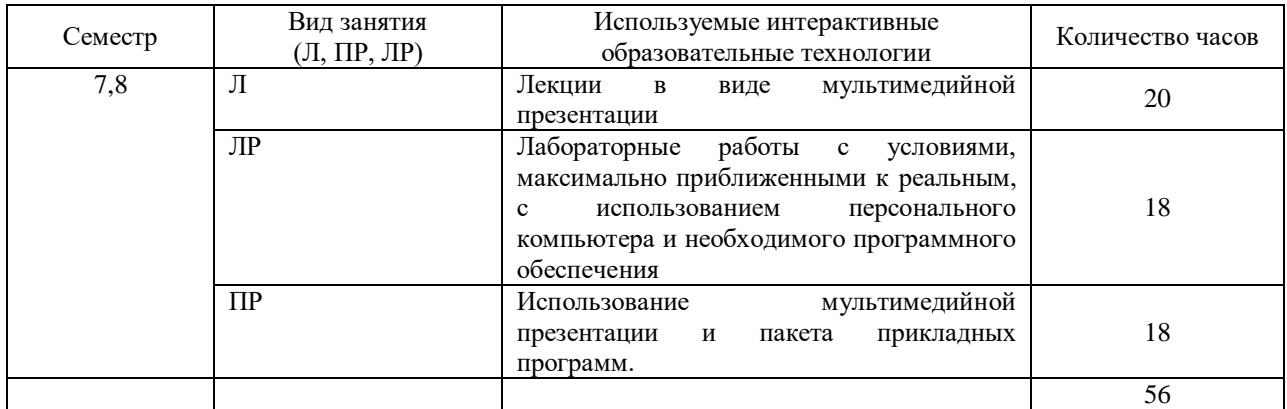

# 6 ОЦЕНОЧНЫЕ СРЕДСТВА ДЛЯ ТЕКУЩЕГО КОНТРОЛЯ УСПЕВАЕМОСТИ, ПРОМЕЖУТОЧНОЙ АТТЕСТАЦИИ ПО ИТОГАМ ОСВОЕНИЯ ДИСЦИПЛИНЫ И УЧЕБНО-МЕТОДИЧЕСКОЕ ОБЕСПЕЧЕНИЕ САМОСТОЯТЕЛЬНОЙ РАБОТЫ СТУДЕНТОВ

Контроль знаний студентов по дисциплине «Информационные технологии» проводится в устной и письменной форме, предусматривает текущий, промежуточный и итоговый контроль (экзамен).

Методы контроля:

- тестовая форма контроля;

- устная форма контроля – опрос и общение с аудиторией по поставленной задаче в устной форме;

- решение определенных заданий по теме практического материала, в целях эффективности усвояемости материала по практике;

анализа и обсуждения подготовленных студентами тем для самостоятельного изучения,

- выполнения контрольных работ,

- самостоятельного выполнения индивидуальных заданий.

- поощрение индивидуальных заданий, в которых студент проработал самостоятельно большое количество дополнительных источников литературы.

Текущий контроль предусматривает устную форму опроса студентов и письменный экспресс-опрос по окончании изучения каждой темы, решение задач.

Промежуточная аттестация по итогам 4 семестра – зачет.

Рейтинговая оценка студентам выставляется по итогам работы студента на занятиях, по посещаемости лекционных, лабораторных и практических занятий, а также с учетом написания промежуточных контрольных работ. Рейтинговая оценка выставляется ежемесячно.

13

#### 6.1. Вопросы для зачета

Теоретическая часть.

Создание 1. Основные правила оформления документов.  $\mathbf{M}$ редактирования стилей, включая стили для формул.

2. Основные команды меню программы Mathtype и их использование.

3. Типы графических изображений и соответствующие файловые форматы. Примеры программ. Параметры растровых изображений.

4. Программа Grapher, типы файлов и их назначение, основные команды меню и их смысл, менеджеры объектов, свойств.

5. Программа Statistica, типы файлов и их назначение.

6. Характеристики случайной величины.

- 7. Распределение случайной величины, типы распределений.
- 8. Статистические тесты и их проверка.
- 9. Правила планирования экспенримента
- 10. Постановка эксперимента, методики
- 11. Факторный анализ
- 12. Корреляционный анализ.
- 13. Линейный регрессионный анализ.
- 14. Множественный регрессионный анализ.
- 15. Нелинейная аппроксимация.

Практическая часть.

1. Использование файлового менеджера Total Commander для управления файлами. Использование вкладок. Копирование, перемещение, переименование, выделение файлов. Основные настройки оболочки.

2. Оформление структурированных документов в Word с использованием стилей. Оформления содержания документа. Оформление формул с помощью Mathtype, ссылок на них в тексте, использование Mathtype для оформления списка литературы и ссылок на них в тексте.

 $14$ 

3. Использование программ Grapher и Statistica для построения XY и XYZ-зависимостей. Подготовка графиков для использования в отчетах.

4. Использование программы Statistica для проверки статистических тестов.

5. Использование программ Grapher и Statistica для выполнения линейного регрессионного анализа.

6. Использование программ Grapher и Statistica для выполнения множественного регрессионного анализа.

7. Использование программ Grapher и Statistica для выполнения нелинейной аппроксимации экспериментальной зависимости.

# 7 УЧЕБНО-МЕТОДИЧЕСКОЕ И ИНФОРМАЦИОННОЕ ОБЕСПЕЧЕНИЕ ДИСЦИПЛИНЫ (МОДУЛЯ)

# 7.1 Основная литература

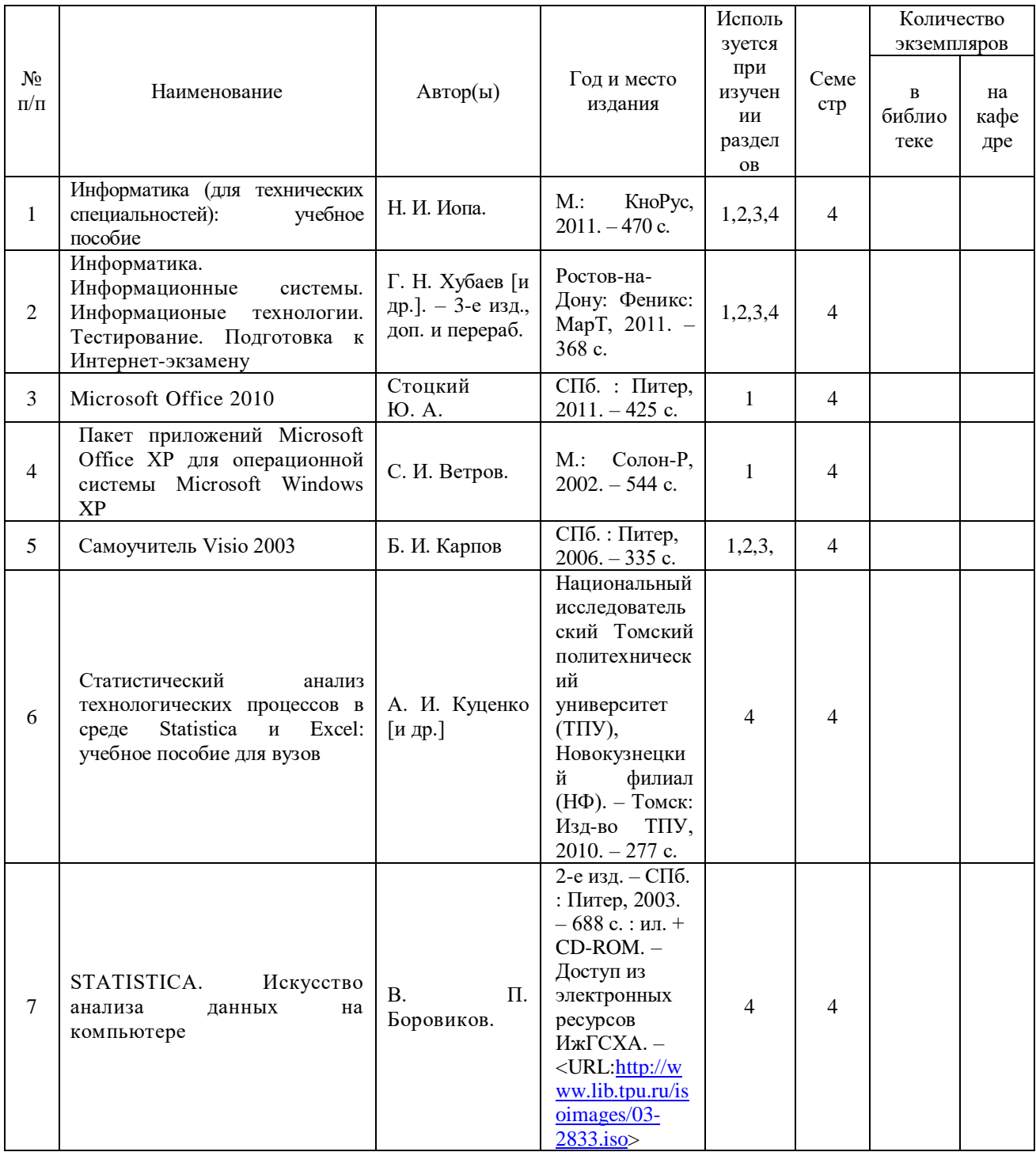

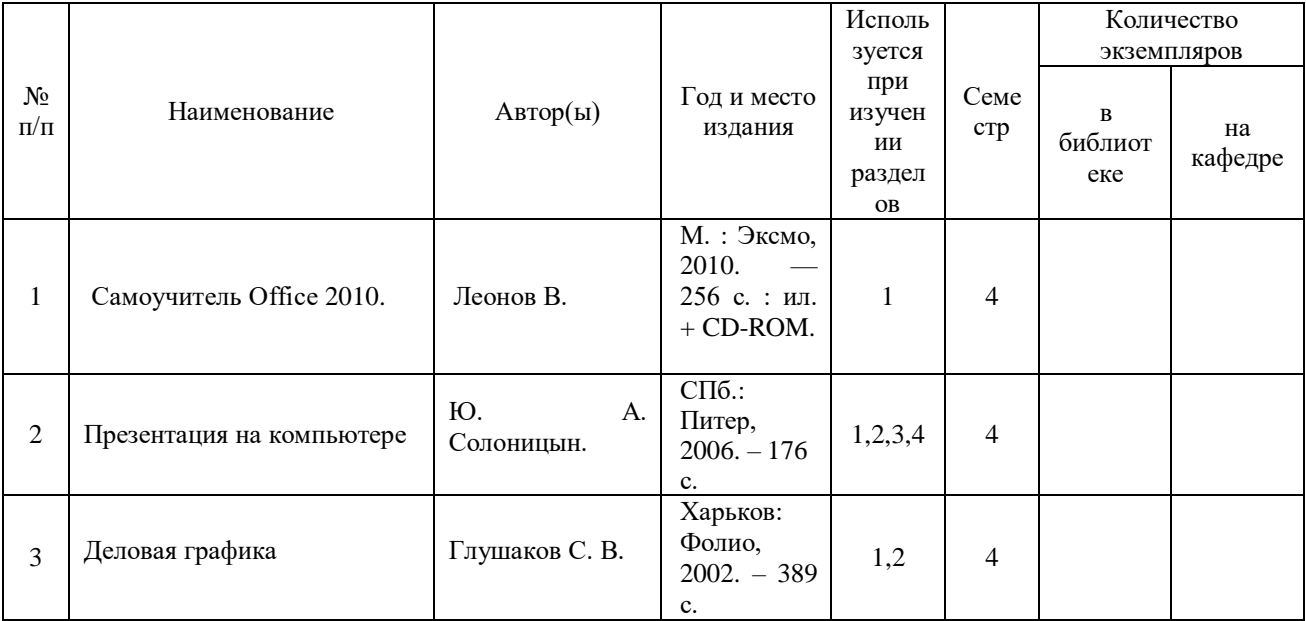

# 7.2 Дополнительная литература

# 7.3 Программное обеспечение и Интернет-ресурсы

- 1. [http://www.statsoft.ru/home/textbook/default.htm,](http://www.statsoft.ru/home/textbook/default.htm) электронный учебник по статистике. М.: StatSoft, 1999.
- 2. [http://www.spc-consulting.ru/,](http://www.spc-consulting.ru/) статистический контроль производственных процессов.<br>3. http://elearn.oknemuan.ru/,
- [http://www.neumeka.ru/microsoft\\_word.html,](http://www.neumeka.ru/microsoft_word.html) изучение текстового редактора Word.
- 4. [www.lib.tpu.ru,](http://www.lib.tpu.ru/) полнотекстовые базы данных.
- 5. [www.elibrary.ru,](http://www.elibrary.ru/) поиск научной информации.

# 8 МАТЕРИАЛЬНО-ТЕХНИЧЕСКОЕ ОБЕСПЕЧЕНИЕ ДИСЦИПЛИНЫ (МОДУЛЯ)

При изучении основных разделов дисциплины используются учебная и учебно-методическая литература, имеющаяся в библиотеке и разработанная на кафедре. Для выполнения лабораторных работ используются интернетресурсы и программные пакеты: стандартные текстовые и графические редакторы, программы для построения зависимостей и статистической обработки информации.

#### *Для лекционного курса.*

- 1. Разработаны лекции в электронном виде.
- 2. Разработаны презентации на лекции

### *Для лабораторно-практических занятий.*

- 1. Раздаточный материал.
- 2. Наличие лицензионных пакетов программ для освоения материала. ОБРАЗОВАТЕЛЬНОЕ
- 3. оснащение лабораторий для проведения лабораторных занятий. ОБРАЗОВАНИЯ "КАЛ
- 4. Наличие класса с персональными компьютерами.

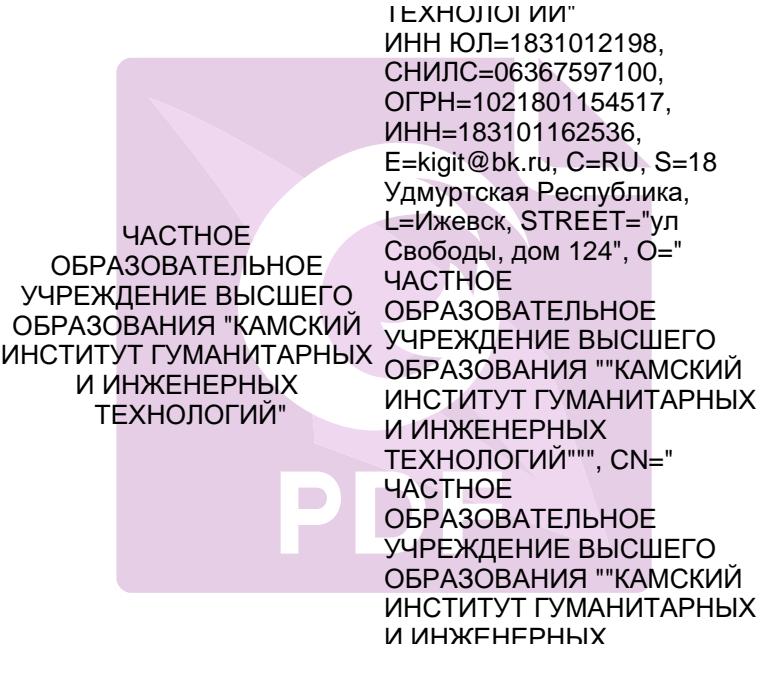